## *CLOUD-O-***TROPHY mit MapRun «Cholfirst Süd» ab 01.12.2022 bis 31.03.2023**

## ALLGEMEINE WEISUNGEN<br>
Stand: 14.11.2022

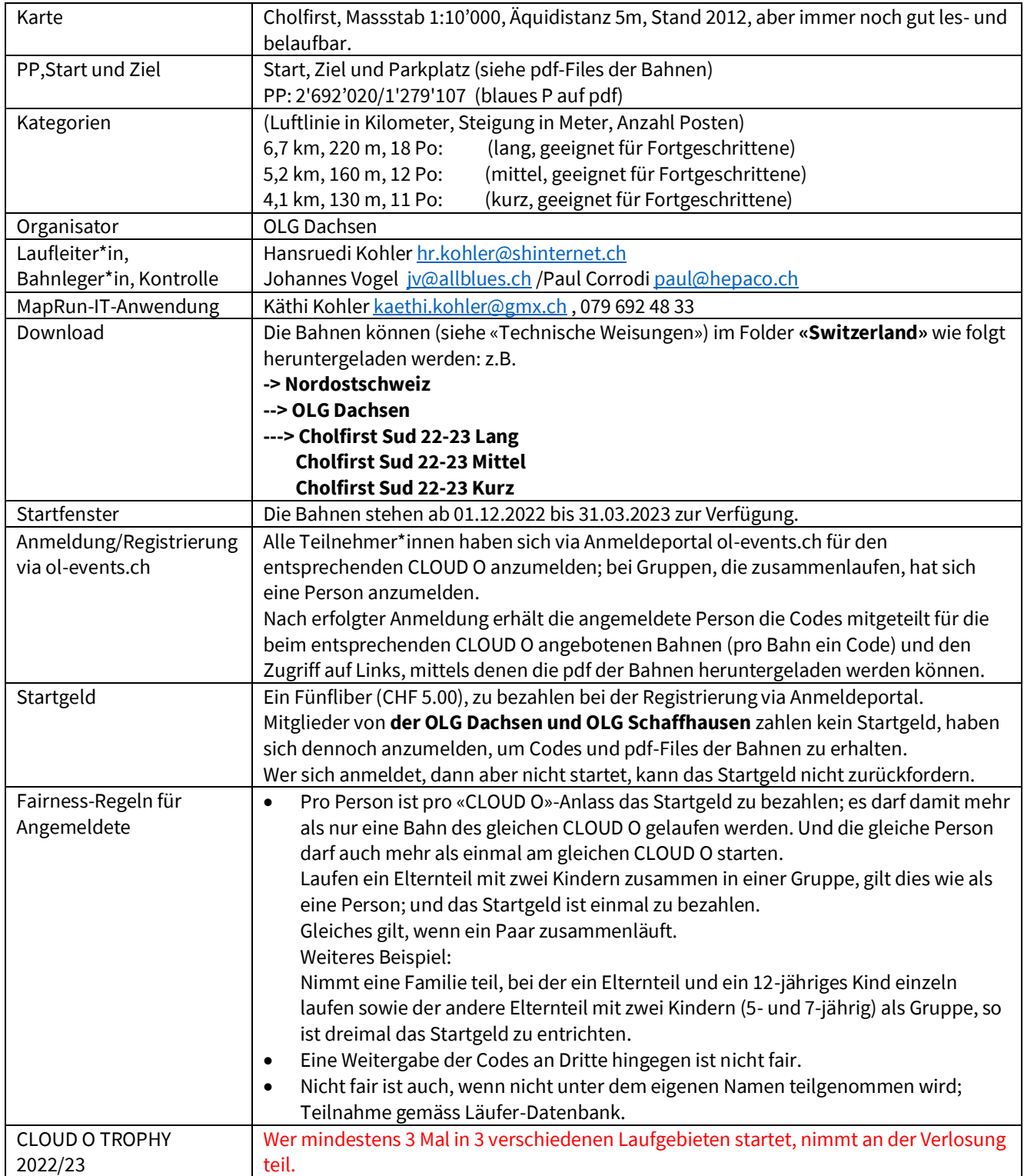

## *CLOUD-O-***TROPHY mit MapRun «Cholfirst Süd» ab 01.12.2022 bis 31.03.2023**

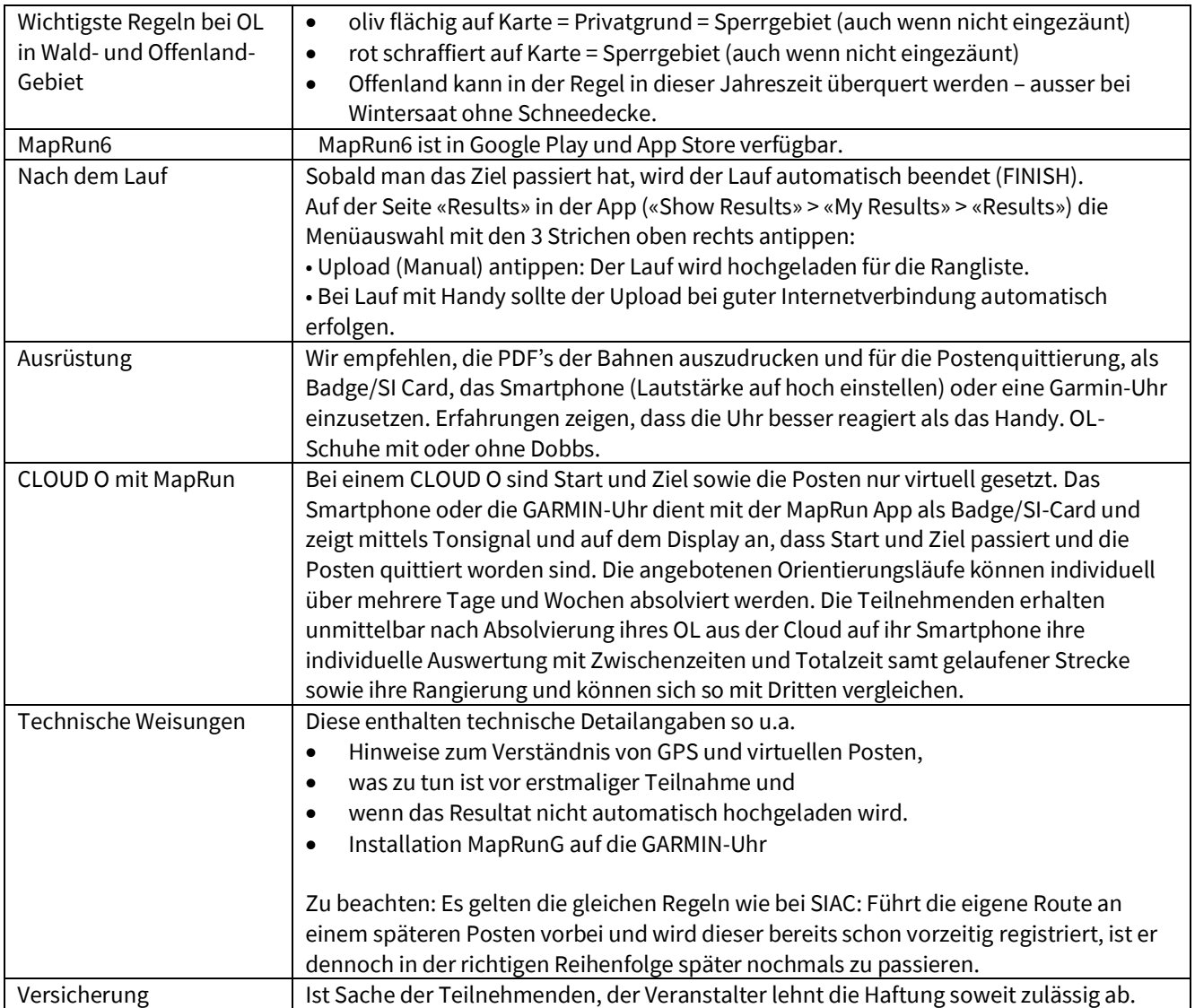